As a Covered Employer with an employee that has more than one employer, you must only pay Supplemental Compensation corresponding to your percentage of the covered employee's normal weekly wages. Your employee is required by law to notify you if there is more than one employer and provide information about wages from the other employer(s).

These instructions will help you calculate the Supplemental Compensation amount owed to the employee.

## **Terms**:

A = EDD Weekly Benefit Amount

B = Total Normal Gross Weekly Wage

C = Remainder after EDD Weekly Benefit Amount

D = Employer 1 Normal Gross Weekly Wage

E1 % = Employer 1 percentage of remainder

E = Employer 1 portion of Weekly Supplemental Compensation

**Calculation:** (E1 %) X C = E

**Documents Needed:** The EDD Notice of Computation Form (DE 429D) or the employee's weekly benefit amount provided by EDD, Employer Payroll Records covering the lookback period (as defined in the Ordinance and below), and the San Francisco Paid Parental Leave Form will provide the information need to complete the calculation.

**Step One**: Determine the employee's weekly California Employment Development Department (EDD) benefit amount from the EDD Notice of Computation form provided by the employee.

EDD Weekly Benefit (A) = \_\_\_\_\_\_\_\_\_\_

**Step Two**: Determine the Total Normal Gross Weekly Wage from employer payroll records and the San Francisco Paid Parental Leave Form, which has wage information from other employers.

Total Normal Gross Weekly Wage (B) = \_\_\_\_\_\_\_\_\_\_

If weekly wages are constant then use the amount for the week immediately preceding the leave period. See chart in *Option A* on the San Francisco Paid Parental Leave Form for inputs.

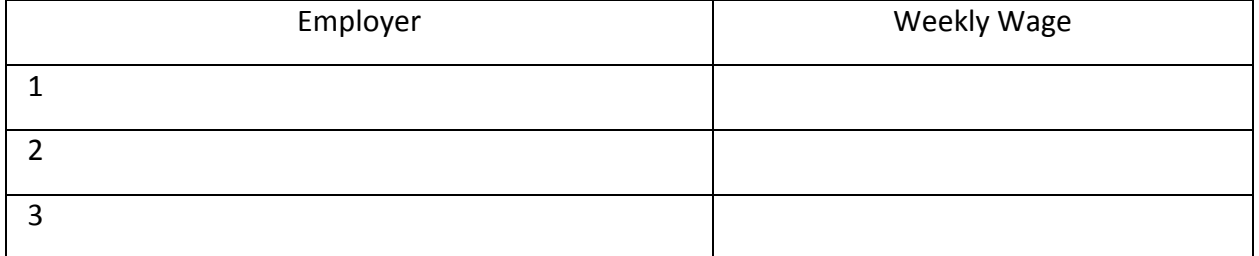

If weekly wages are not constant, they must be calculated based on the Paid Parental Leave lookback period. The lookback period is defined as "immediately preceding the start of the employee's California Paid Family Leave Period (or immediately preceding pregnancy disability leave for women transitioning directly to Paid Family Leave)." The period contains six bi-weekly or semi-monthly, or 12 weekly pay periods and is codified at 3300H.4(b)1(B).

Since wages fluctuate, the grids below will help you calculate the employee's average Normal Weekly Wage. If your employee was on unpaid or partially paid leave for any of these pay period do not include them in calculating the Normal Weekly Wage. Rather, add in earlier pay periods up to 26 weeks prior to the start date of your employee's California Paid Family leave for bonding.

Fill in your employee's pre-tax wages in the E1 Wages grid row based on how the employee is paid: biweekly, semi-monthly, or weekly with the starting pay period date in the top cell of the column. For each additional employer reported on the San Francisco Paid Parental Leave Employee Form, enter the weekly wages in the other grids. If needed, include additional rows.

Sum each row in the final column and determine the average weekly wage amount. For weekly and biweekly divide, divide by 12 and for semi-monthly sums by 13.

The sum of average wages is the employee's gross weekly wage or (B).

## **Weekly pay:**

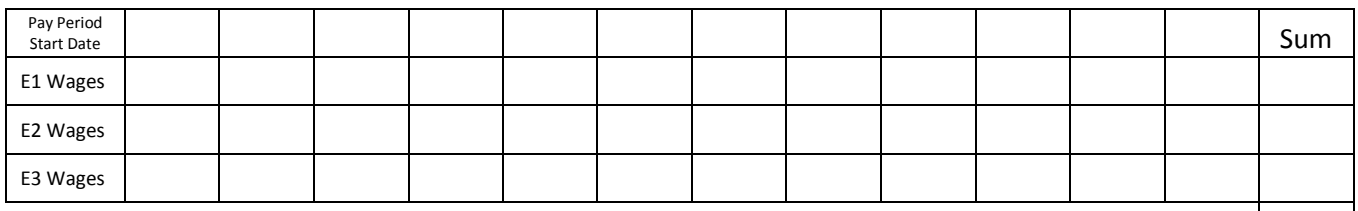

Add the sum of employers wages and divide by  $12 \_\_\_\_\_\_\_\ = (B)$  Total Normal Gross Weekly Wage

## **Bi-weekly pay:**

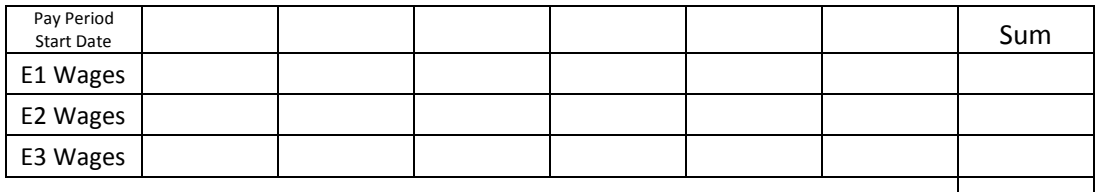

Add the sum of employers wages and divide by 12  $\qquad$  = (B) Total Normal Gross Weekly Wage

## **Semi-Monthly pay:**

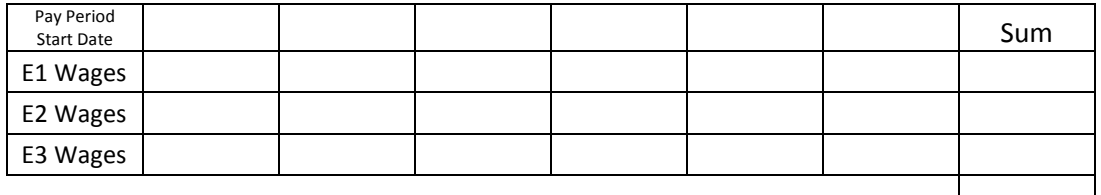

Add the sum of employers wages and divide by  $13 \_\_\_\_\_\_\_\$  = (B) Total Normal Gross Weekly Wage

Instructions for Calculating Supplemental Compensation For an employee with Multiple Employers with No Tips

**Step Three**: Is the Normal Gross Weekly Wage greater than \$2027 (the Maximum Amount for 2018)?

If yes, then use \$2027 for "B" in the calculation below.

If no, then use "B" from above

**Step Four**: determine the total Supplemental Compensation by subtracting A from B.

B – A = C Remainder after EDD Weekly Benefit Amount

**Step Five**: Determine the Employer 1 (E1) average weekly wage (D) by using the pay period chart and dividing by the appropriate number depending on the pay period type above.

D = \_\_\_\_\_\_\_\_\_\_\_ Employer 1 Normal Weekly Wage

**Step Six**: Divide the Employer 1 average weekly wage (D) by the Total Normal Gross Weekly Wage (B) to determine the Employer 1 portion of remainder.

= \_\_\_\_\_\_\_\_\_ (E1 %) or Employer 1 Percentage of Remainder after EDD Benefit Amount

**Step Seven:** Multiply the remainder by the Employer 1 percentage to get the Employer Weekly Supplemental Compensation amount. This is the amount the employer will pay weekly to a covered employee.

(E1 %) X C = E \_\_\_\_\_\_\_\_\_\_ Employer Weekly Supplemental Compensation amount